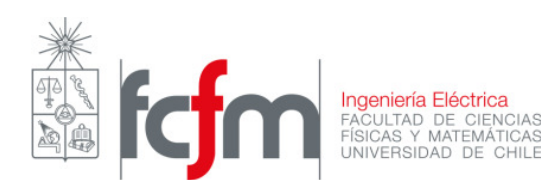

Profesor : Jorge Romo Auxiliar : Eduardo Zamora ezamora@ing.uchile.cl Fecha : 05 de Abril de 2010

## EL42C – Conversión Electromecánica de la Energía Auxiliar 1: Solución Problema 3

## Problema 3

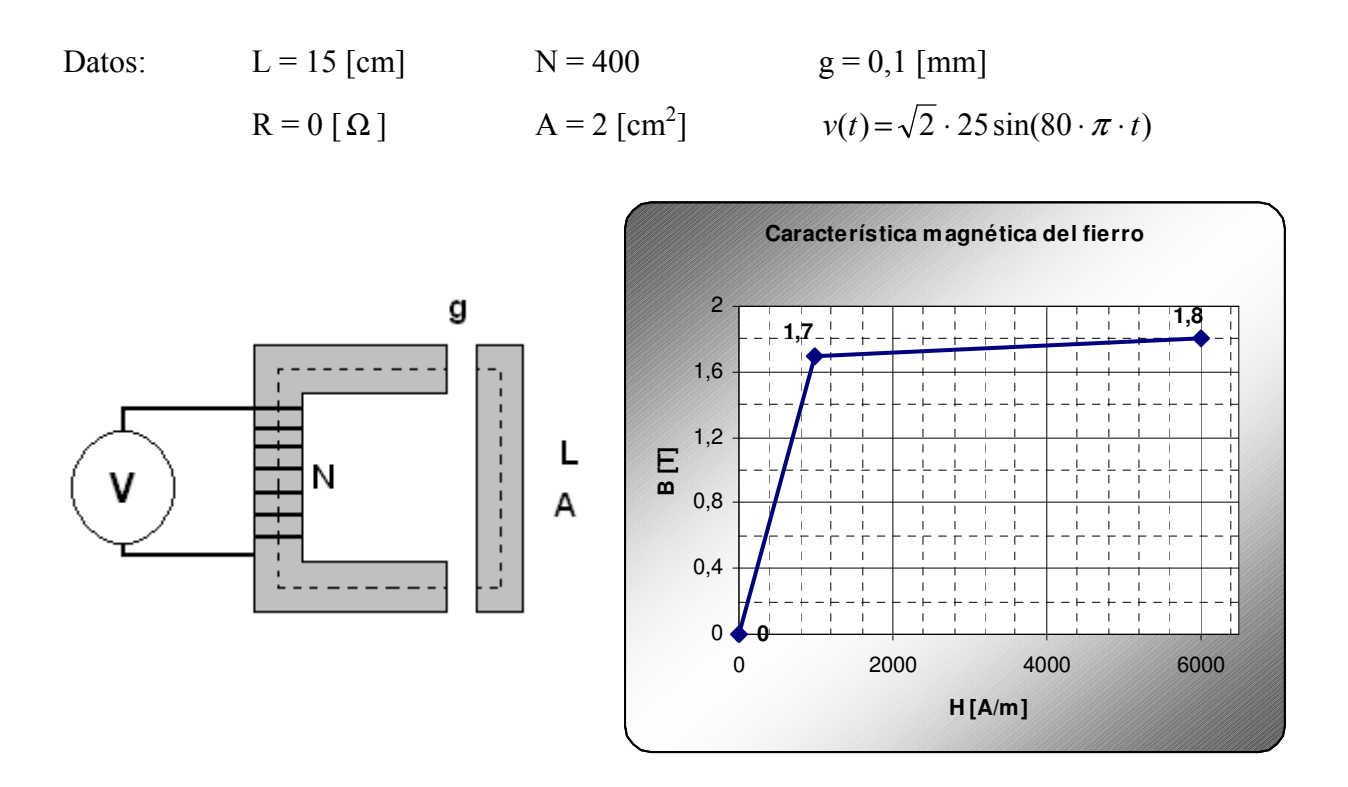

De forma genérica tenemos que:

$$
\oint \vec{H} \cdot d\vec{l} = N \cdot I
$$

Si denotamos por un subíndice "g" a los campos en el entrehierro, y sin subíndice los del núcleo, tendremos:

$$
L \cdot H + 2g \cdot H_g = N \cdot I \qquad (1)
$$

Sin embargo, sabemos que la densidad de flujo magnético B será igual en el entrehierro y en el núcleo, ya que la componente normal de B se conserva de un medio a otro. De esta forma, (1) puede escribirse en función de una sola variable, B:

$$
L \cdot H(B) + 2g \cdot \frac{B}{\mu_0} = N \cdot I \quad (2)
$$

Donde H(B) es la función de la característica B – H del núcleo. Esta se puede calcular con las rectas que pasan por los puntos dados y sabiendo que B(H) o H(B) son funciones impares.

$$
H(B) = \begin{cases} \frac{1000}{1.7} \cdot B & \text{si } 0 \le B \le 1.7\\ 1000 + \frac{6000 - 1000}{1.8 - 1.7} \cdot (B - 1.7) & \text{si } B > 1.7\\ -H(-B) & \text{si } B < 0 \end{cases}
$$
(3)

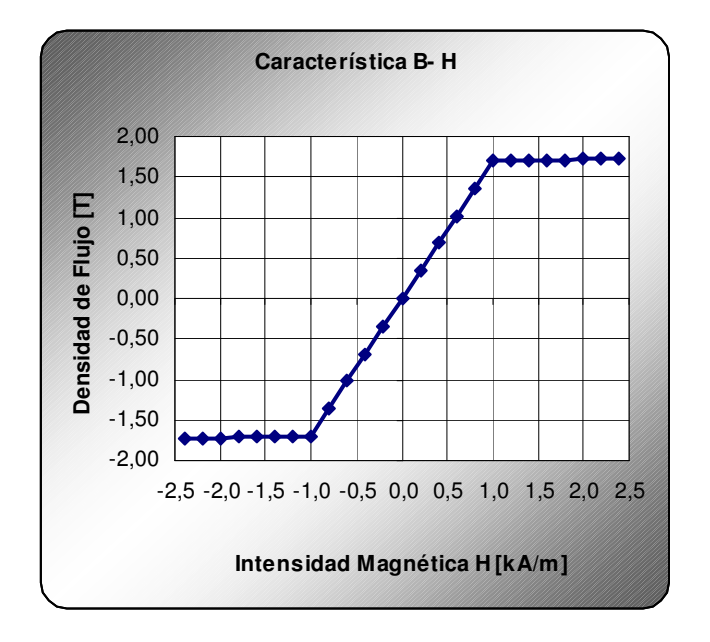

Dado el voltaje, podemos calcular por ley de Faraday el flujo inducido en el circuito:

$$
V = N \cdot \frac{d\phi}{dt} \Rightarrow \phi = \frac{1}{N} \cdot \int V \cdot dt
$$

Y así tenemos el flujo magnético y la respectiva densidad de flujo (dividiendo por el área).

$$
\phi(t) = -3.516861 \cdot 10^{-4} \cdot \cos(80 \cdot \pi \cdot t) \quad [Wb]
$$
  
\n
$$
B(t) = -1.758430 \cdot \cos(80 \cdot \pi \cdot t) \quad [T]
$$
 (4)

Se observa que B(t) tiene amplitud superior a 1.7, por lo cual cuando esto ocurra el núcleo estará saturado. Calculamos el intervalo de tiempo en que se satura.

$$
|B(t_s)| = 1.7
$$
  $\Rightarrow$   $t_s = \frac{1}{80\pi} \arccos\left(\frac{1.7}{1.758430}\right) = 1.0286$  [ms]

Y se tendrá que los intervalos en que opere en saturación serán de la forma:

$$
D_S(k) = \left(k \cdot \frac{T}{2} - t_S \ ; \ k \cdot \frac{T}{2} + t_S\right) \quad k \in IN_0
$$
 donde T es el período de la sinusoide.

Usando la ecuación (2), se puede despejar la corriente:

$$
I(t) = \frac{1}{N} \left( L \cdot H(B(t)) + 2g \cdot \frac{B(t)}{\mu_0} \right)
$$

Donde B(t) debe ser reemplazado adecuadamente según (3). Así, cuando se opera en zona lineal:

$$
I(t) = \frac{1}{N} \left( L \cdot \frac{1000}{1.7} + \frac{2g}{\mu_0} \right) B(t) \qquad t \in D_S(k), \ k \in IN_0
$$
  

$$
I(t) = -1.087546 \cdot \cos(80 \cdot \pi \cdot t) \quad [A] \qquad t \in D_S(k), \ k \in IN_0
$$

Y para la zona saturada, i.e.,  $t \notin D_S(k)$ ,  $k \in IN_0$ :

$$
I(t) = \frac{1}{N} \left( L \cdot (1000 + 50000 \cdot B(t) - 85000) + 2g \cdot \frac{B(t)}{\mu_0} \right)
$$

Con B(t) calculado en (4). Como la función es creciente con B(t), calculamos la corriente peak:

$$
I_{MAX} = I(B_{MAX} = 1.75843 [T]) = 2.1702 [A]
$$

Finalmente podemos graficar el flujo y la corriente.

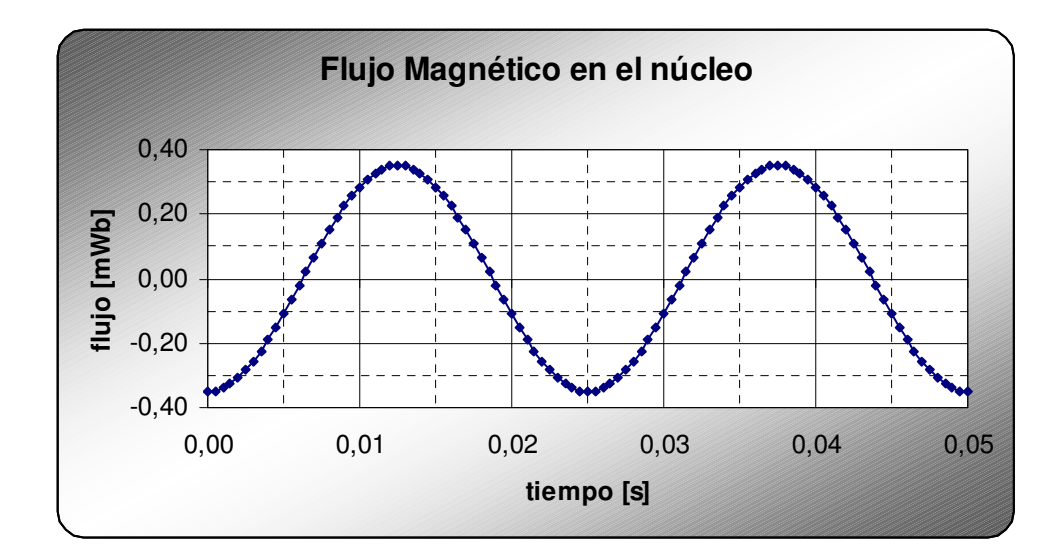

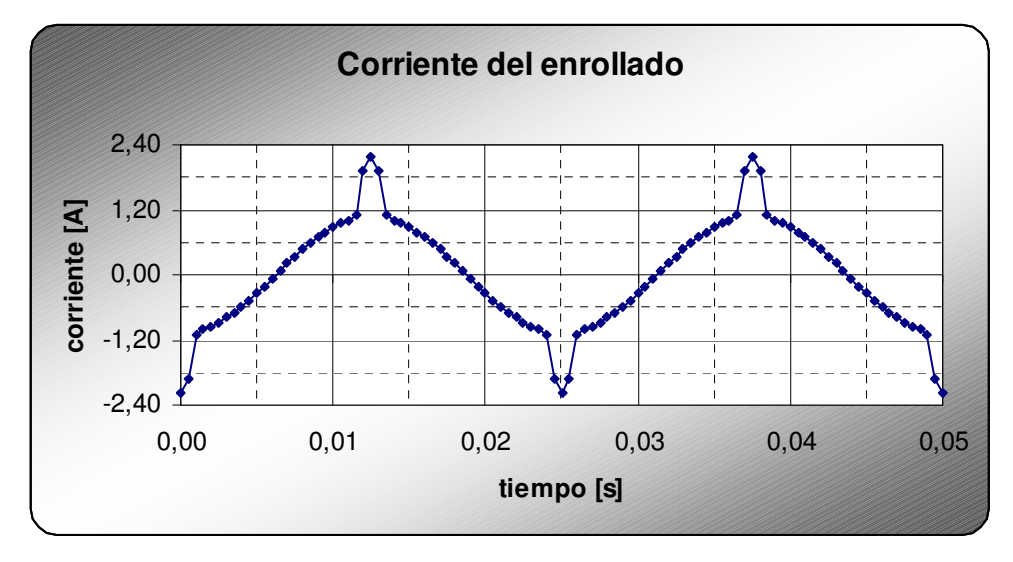